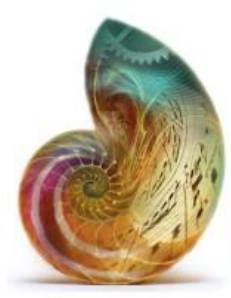

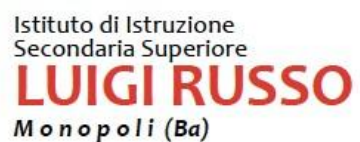

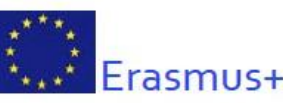

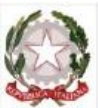

MONOPOLI - Via Procaccia, 111 - Tel. e Fax 080.8872591 - 080.41. C.M. BAIS05300C - C.Fisc. 93423280721 e-mail: bais05300c@istruzione.it - pec: bais05300c@pec.istruzione.it www.iissluigirusso.edu.it **B** @IISS\_LuigiRusso

Circolare n. 418

Monopoli, data del protocollo

A tutti gli Alunni Ai genitori di tutti gli alunni Al Sito Web Disposizioni del Dirigente

e p.c. alla DSGA

a tutti i Docenti

e, per quanto di competenza, alla Segreteria Didattica

## **Oggetto: Pubblicazione esiti Scrutini**

## **IL DIRIGENTE**

- $\checkmark$  Vista la nota della Direzione Generale del Ministero dell'istruzione prot. nr. 9168 del 09/06/2020;
- Visto l'Art. 3, comma 2 dell'OM 65/2022

## **DISPONE**

- 1. che gli esiti degli scrutini delle classi 1e, 2e, 3e e 4e siano pubblicati nel registro elettronico in uso in questo Istituto per una durata di 15 giorni a partire da Lunedì 20 Giugno e fino a Lunedì 4 Luglio 2022;
- 2. che gli esiti degli scrutini delle classi terminali (5e) siano pubblicati nel registro elettronico in uso in questo Istituto a partire da Lunedì 13 Giugno e fino al 30imo

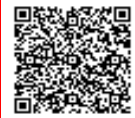

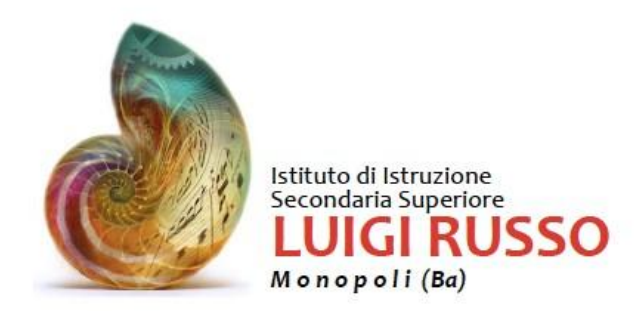

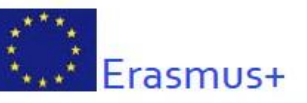

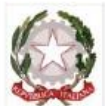

MONOPOLI - Via Procaccia, 111 - Tel. e Fax 080.8872591 - 080. C.M. BAIS05300C - C.Fisc. 93423280721 e-mail: bais05300c@istruzione.it - pec: bais05300c@pec.istruzione.it www.iissluigirusso.edu.it **B** @IISS\_LuigiRusso

giorno successivo alla pubblicazione degli esiti finali dell'Esame di Stato.

3. Che la pubblicazione avvenga, in entrambi i casi, con le modalità e nel rispetto delle norme richiamate in premessa e ribadite dal sottoscritto con Circolare n. 413, prot. 04553/U del 01/06/2022, che qui si riassumono:

**Gli esiti degli scrutini devono essere pubblicati nel registro elettronico nelle seguenti aree: A. area riservata alla classe: si riportano gli esiti degli scrutini con la sola indicazione della dicitura "Ammesso" / "Non Ammesso" / "Sospensione del giudizio" (nel caso delle classi terminali: "Ammesso" / "Non Ammesso" alla prova d'esame) e i crediti scolastici attribuiti. Non devono essere riportate informazioni che possano identificare lo stato di salute degli studenti o altri dati personali non pertinenti. B. area riservata allo studente: si riportano gli esiti degli scrutini con i voti in tutte le discipline, il voto in condotta e il credito scolastico (per le classi quinte quello dell'ultimo anno e complessivo).**

Per consultare i documenti di valutazione individuale dei propri figli e i "tabelloni" con gli esiti dell'intera classe, i genitori dovranno accedere al Registro elettronico, sezione "Pagella" (area riservata al singolo studente) ed, eventualmente, cliccare anche il bottone "Esiti classe"(area riservata a tutti gli studenti della classe).

Si ricorda infine che i soggetti abilitati all'accesso al Registro elettronico non possono comunicare, diffondere o pubblicare su blog o social network dati acquisiti per effetto della consultazione del Registro stesso.

> IL DIRIGENTE SCOLASTICO Prof. Adolfo Marciano

Firmato digitalmente da **Adolfo Marciano** CN = Marciano Adolfo  $\tilde{C} = \Pi$ 

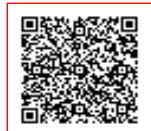

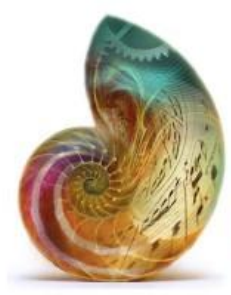

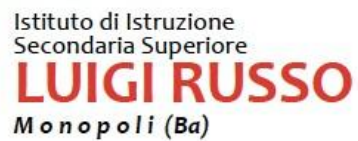

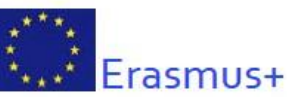

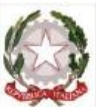

MONOPOLI - Via Procaccia, 111 - Tel. e Fax 080.8872591 - 080.4136282 C.M. BAIS05300C - C.Fisc. 93423280721

e-mail: bais05300c@istruzione.it - pec: bais05300c@pec.istruzione.it www.iissluigirusso.edu.it

**B** @IISS\_LuigiRusso

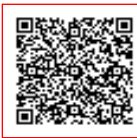

**I.I.S.S. "Luigi RUSSO" C.F. 93423280721 C.M. BAIS05300C** ACF4FD8 - I.I.S.S. LUIGI RUSSO - MONOPOLI Prot. 0004645/U del 07/06/2022 13:39